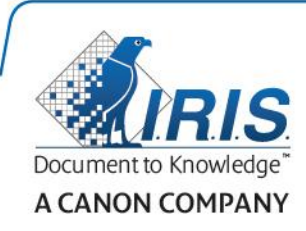

# **Exporting to SharePoint with IRISConnect**

IRISConnect 2.11 - IRISPowerscan 10.5 Technote

Author: DME

Version: 2.0

Creation Date: July 11, 2017

Last revision: September 15, 2017

## Contents

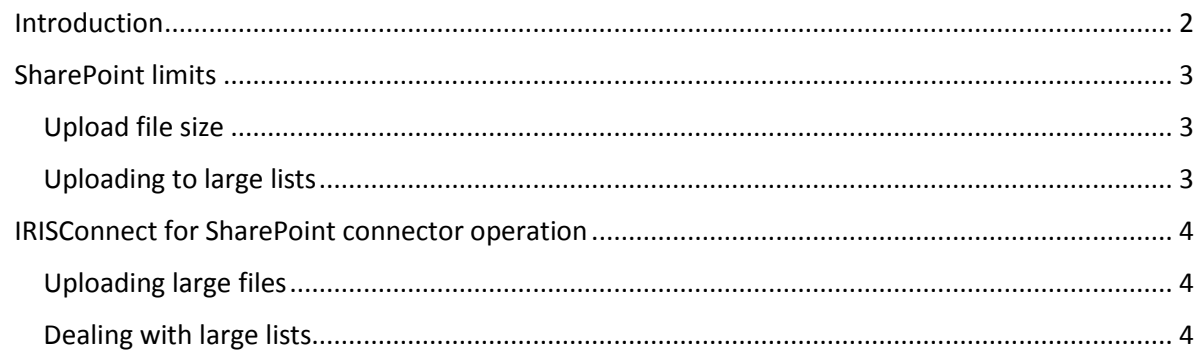

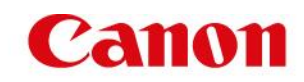

## <span id="page-1-0"></span>Introduction

This technote highlights some limitations of SharePoint systems and their potential impact on the IRISConnect for SharePoint connector.

## <span id="page-2-0"></span>SharePoint limits

#### <span id="page-2-1"></span>Upload file size

The maximum upload file size is a setting that is used by the SharePoint web application that specifies the maximum size of a file that a user can upload to the server. When a new web application is created, SharePoint sets the default maximum upload size to 50 MB (250 MB from SharePoint 2013). If a user tries to upload a file larger than the specified maximum upload size, the upload will fail.

See also:

SharePoint 2010: [https://technet.microsoft.com/en-us/library/ee424404\(v=office.14\).aspx](https://technet.microsoft.com/en-us/library/ee424404(v=office.14).aspx)

SharePoint 2013: [https://technet.microsoft.com/en-us/library/ee424404\(v=office.15\).aspx](https://technet.microsoft.com/en-us/library/ee424404(v=office.15).aspx)

SharePoint 2016: [https://technet.microsoft.com/en-us/library/ee424404\(v=office.16\).aspx](https://technet.microsoft.com/en-us/library/ee424404(v=office.16).aspx)

#### <span id="page-2-2"></span>Uploading to large lists

Although according to Microsoft, document libraries can hold up to 30,000,000 documents, some operations (such as querying) are subject to configurable limits. Having those limits reached or exceeded may cause unexpected behaviours or failures.

See also:

SharePoint 2010: [https://technet.microsoft.com/en-us/library/cc262787\(v=office.14\).aspx](https://technet.microsoft.com/en-us/library/cc262787(v=office.14).aspx)

SharePoint 2013: [https://technet.microsoft.com/en-us/library/cc262787\(v=office.15\).aspx](https://technet.microsoft.com/en-us/library/cc262787(v=office.15).aspx)

SharePoint 2016: [https://technet.microsoft.com/en-us/library/cc262787\(v=office.16\).aspx](https://technet.microsoft.com/en-us/library/cc262787(v=office.16).aspx)

### <span id="page-3-0"></span>IRISConnect for SharePoint connector operation

The IRISConnect for SharePoint connector interacts with the SharePoint system through exposed Web Services which are obviously subject to the SharePoint limits and constraints, in addition to their own limitations.

#### <span id="page-3-1"></span>Uploading large files

For files up to 50 MB, the IRISConnect for SharePoint connector calls the SharePoint's Copy Web Service in order to send the document and associated metadata to the expected document library.

For files whose size exceed 50 MB, the IRISConnect for SharePoint connector uses some alternate stream based mechanisms to override the default maximum upload file size. Working this way, document's metadata cannot be set simultaneously to the document upload, which implies it has to be updated subsequently. This has several consequences:

- The stream based mechanism has its own limitations that may vary depending on the system resources;
- In order to set document's metadata, the uploaded document's id must be retrieved through the SharePoint's Web Services, being again confronted to some SharePoint limits;
- Document update is also carried through SharePoint's Web Services which also faces SharePoint limits.

For those reasons, depending on the SharePoint installation and library configuration, uploading files larger than 50 MB using the IRISConnect for SharePoint connector may work but it is not guaranteed.

#### <span id="page-3-2"></span>Dealing with large lists

Working with large lists mainly affects query operations that are required to parse lists (to set the document destination for instance) or to retrieve items metadata.

In order to work around query limitations on large lists, the IRISConnect for SharePoint connector calls Web Service's operations (SiteData service) that rely on fragmented list parsing or list items filtering. This only applies when targeting libraries that exceeded the configured threshold limit: by default, the IRISConnect for SharePoint connector relies on the List service (see also "Silent switch between List and SiteData services" below).

Although this allows to work with lists whose number of items exceeds SharePoint limits, it may have significant impact on the connector performances. It is therefore commended to avoid such situations following SharePoint's configuration best practices.

See also[: http://sharepointmaven.com/how-to-overcome-sharepoint-5000-item-limit-threshold/](http://sharepointmaven.com/how-to-overcome-sharepoint-5000-item-limit-threshold/)

#### Silent switch between List and SiteData services

Dealing with large lists implies to use operations exposed by the SiteData service instead of those of the List service.

As the SiteData operations require elevated privileges (from the Microsoft documentation : the user or principal that performs GetContent and GetChanges operations must have a special permission, called Full Read), IRISConnect will only switch to these operations when necessary. This is performed silently by requesting the List service at connection. When the request fails due to an exceeded threshold limit on the targeted library, IRISConnect will try to request the SiteData service. If this request succeed, it will switch to this service for all subsequent operations.